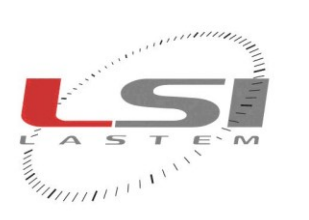

und under

**LSI LASTEM S.r.I.** Via Ex S.P. 161 Dosso, n.9 - 20090 Settala Premenugo (MI) - Italia

Tel.:  $(+39)$  02 95 41 41 Fax:  $(+39)$  02 95 77 05 94 e-mail: info@lsi-lastem.it

**WEB:** http://www.lsi-lastem.it<br>CF./P. Iva: (VAT) IT-04407090150<br>REA:1009921 Reg.Imprese:04407090150

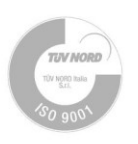

# *Data logger*

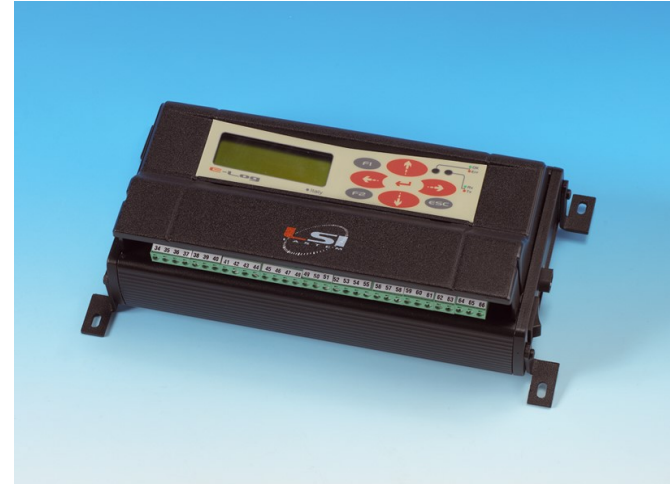

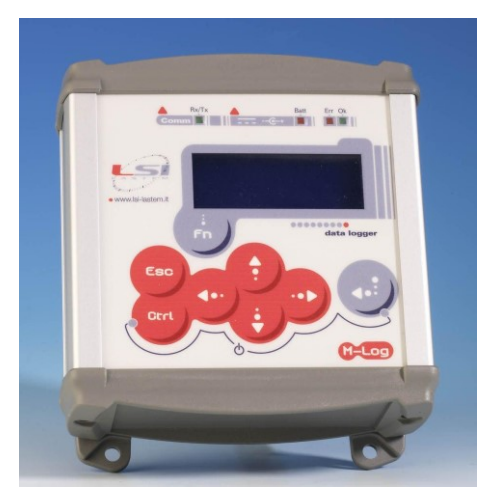

## **Communication protocols**

**Updated on 28 May 2018** 

Copyright 2010-2018 LSI LASTEM. All rights reserved.

The information contained in this manual may be changed without prior notification.

No part of this manual may be reproduced, neither electronically or mechanically, under any circumstance, without the prior written permission of LSI LASTEM.

LSI LASTEM reserves the right to carry out changes to this product without timely updating this document.

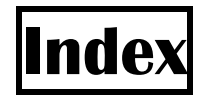

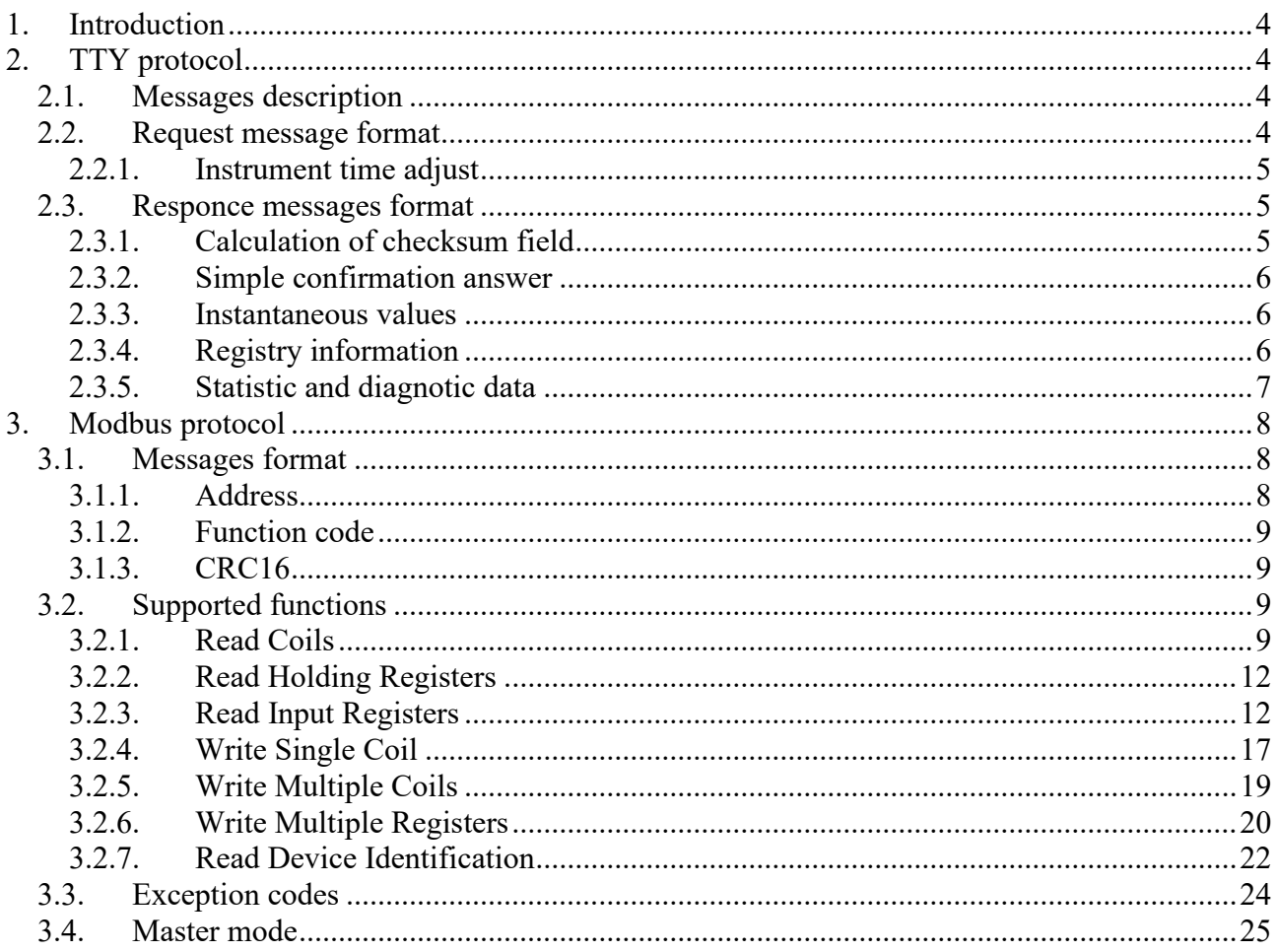

# <span id="page-3-0"></span>**1. Introduction**

E-Log and M-Log data loggers supports some different communication protocols accessible from two serial ports. This manual describes the *TTY* and *Modbus* protocols on serial port 2.

# <span id="page-3-1"></span>**2. TTY protocol**

Using TTY protocol the instrument can be queried to obtainin, in a very simple way, probe measurements and derived calculations (instantaneous values) and other useful information. The request of the measured values takes place in polling mode (by host command), or spontaneous mode with programmable transmission rate.

Data is transmitted in a format easy to decode, either directly by the operator using the terminal program, both by decoder or auto-import programs.

The query message contains the network address of the queried device; this allow to query different data loggers connected on a single communications line.

## <span id="page-3-2"></span>**2.1. Messages description**

In the following descriptions will be used  $\leq$  and  $\geq$  characters to delimit the various fields that make up the request and response messages. Keep in mind that these characters are used herein for descriptive purposes and are thus not in real messages exchanged during the communication.

## <span id="page-3-3"></span>**2.2. Request message format**

Following characters sequence is needed to query the data logger:

<A><addr><cmd><prm><CR>

where:

<A>: ASCII 'A' character (Hexadecimal 41);

<addr>: Instrument's address, expressed by ASCII character from '1' (Hexadecimal 31) to '9' (Hexadecimal 39); the instrument answers only if the *3DOM* programmed address inside the data logger (*network address* parameter) match this value;

<cmd>: command code; ASCII character among:

- $\bullet \quad \leq t$ : inquiry of the measure's instantaneous value;
- <S>: inquiry of instrument's registry information;
- $\langle T \rangle$ : time adjust (E-Log support this command from version 2.01.04);
- $\bullet$   $\leq$   $\geq$   $\leq$   $\leq$  transmission of measure's instantaneous data using temporal rate configured through *3DOM* program; if programmed value is zero, this command enters the automatic sending mode with fixed transmission rate of 10 seconds; in case of instrument restart, the automatism

isn't restarted; in order to obtain the automatic transmission (also after the instrument's restart) setup with *3DOM* automatic sending time  $\neq 0$ ;

- $\leq M$  : stops the spontaneous transmission of the instantaneous data; if the instrument is restarted from power off, it starts again the automatic data transmission, but only if sending time is programmed  $\neq 0$ ;
- $\bullet$   $\leq$   $\geq$   $\geq$  inquiry of the diagnostic and statistic data regarding the instrument operation;
- <R>: Zero setting of the instrument-operation's diagnostic and statistic data; please note that the zero setting includes the answer data sent to <D> command, and the zeroing of all others statistic information (displayed by the diagnostic windows, for more information refer to the manual of the instrument in use).

 $\epsilon$ prm $>$ : optional request parameters. <CR>: ASCII character *carriage return*.

Note: when the data logger is restarted it starts the automatic spontaneous data transmission only in case the transmission rate has been setup with a value  $\neq 0$ , without the need to use the command  $\leq$ A $>$ .

All above mentioned commands must be sent in a complete sequence, not interrupted by data automatically transmitted by the data logger, otherwise the instrument isn't able to identify the sent command.

## <span id="page-4-0"></span>**2.2.1. Instrument time adjust**

Time inside the data logger can be adjusted with a message like this:

```
<addr><T><P|I><yy/mm/dd hh:mm:ss>
```
where:

 $\langle P|I\rangle$ : "P" set the data logger to adjust progressively the time indicated in the message, while "I" set the time in immediate way;

 $\langle \gamma v \gamma \rangle$  mm/dd hh:mm:ss> date and time to be set in the data logger; the numeric sequence must be respected, but separator characters between fields can be any not numeric character.

## <span id="page-4-1"></span>**2.3. Responce messages format**

### <span id="page-4-2"></span>**2.3.1. Calculation of checksum field**

Each response message containing data prepared by the instrument includes, as appendix, a transmission check control code (*checksum*), useful for validating the data received from those actually transmitted.

The checksum field is enclosed in square brackets; it is expressed in hexadecimal and ASCII, which is the sum to 8-bit exclusive OR of all characters between the first character and the character immediately preceding the left bracket.

#### <span id="page-5-0"></span>**2.3.2. Simple confirmation answer**

In the case of positive acceptance of the requent, if no data need to be transmitted (as is the case for responses to commands and  $|M\rangle \langle R\rangle$ , the datalogge sends a response message containing the text  $<$ OK $>$ ; in case of refusal or non-recognition of the command received, or any other error, the reply message contains the text <Err>.

#### <span id="page-5-1"></span>**2.3.3. Instantaneous values**

Instantaneous values request causes the data logger to send this kind of response:

<addr><I><nnn.nn>;<nnn.nn>;...<[CS]><CR><LF>

where:

<addr>: instrument's address;

<I>: command code;

 $\langle$ nnn.nn>: instantaneous value of measure *n*; *n* is the position (index) of the value as regards other values included in the same message; the number of inner side characters can change according to the measure value; the number of decimal characters depends on the accuracy programmed for each specific measure; one message can include max 25 measures; in case the instrument has been programmed with more than 25 measures, all messages (after the first) are preceded by the text <Mxxx>, where *xx* corresponds to the index (base 0) of the first measure included into the message;

<[CS]>: *checksum* field; <CR>: ASCII character *carriage return*; <LF>: ASCII character *line feed*.

#### <span id="page-5-2"></span>**2.3.4. Registry information**

Registry information request causes the data logger to send this kind of response:

<addr><S><M:ccc/sss>;<V:MM.mm.bb>;<S:fff/uuu><[CS]><CR><LF>

where:

<addr>: instrument's address; <S>: command code; <M:ccc/sss>: instrument's model (ccc=code, sss=sub-code);  $\langle V:MM,mm,bb\rangle$ : firmware version (MM=major version, mm= minor version, bb= build version); <S:fff/uuu>: serial number (fff=factory reference, uuu=user defined value). <[CS]>: *checksum* field; <CR>: ASCII character *carriage return*; <LF>: ASCII character *line feed*.

## <span id="page-6-0"></span>**2.3.5. Statistic and diagnotic data**

<addr><D><L:lll>;<S:sss>;<C:ccc>;<E:eee><[CS]><CR><LF>

where:

<addr>: instrument's address;

<D>: command code;

<L:lll>: instrument continuous operation time (lifetime), written as *ddd hh:mm:ss*;

<S:sss>: date/time of last zero setting of the statistic data, written as *yy/mm/dd hh:mm:ss*;

<C:ccc>: system date/hour of the instrument, written *yy/mm/dd hh:mm:ss*;

 $\leq$  : eee $\geq$ : hexadecimal code of operation errors found by the instrument (for more information refer to the manual of the instrument in use);

<[CS]>: *checksum* field;

<CR>: ASCII character *carriage return*;

<LF>: ASCII character *line feed*.

# <span id="page-7-0"></span>**3. Modbus protocol**

Modbus is a serial communication protocol widely used in industry to enable communication between a master (usually a PCor a SCADA system) and one or more slaves (measuring instruments, control or PLC), connected on the same network. Modbus defines how the master and slave establish and interrupt the communication, how messages are exchanged and how errors are detected. Only the master can initiate the communication.

Each network device is assigned a unique address. A Modbus command contains the address of the destination device which the message is direct to. Only the addressed device will respond to the command, although other instruments are receiving the same message. All Modbus commands contain checking information, ensuring that the command arrived is correct.

From Modbus point of view the data logger is configured in the system either as *master* or *slave* and implements the protocol in RTU version.

The data logger is able to communicate via serial with other devices that support the parity set to *None*.

## <span id="page-7-1"></span>**3.1. Messages format**

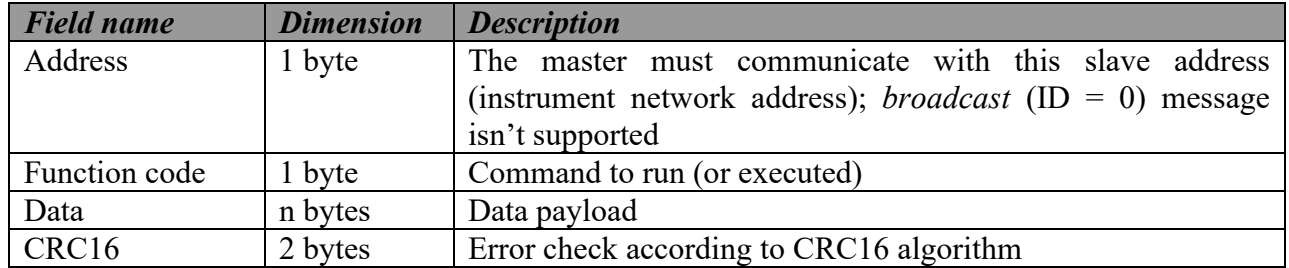

Master/slave devices use following messages format:

If slave device finds an error in received message (format error or error in CRC16), this message is considered like non-valid and it's rejected; therefore the command isn't run. The same happens when the address doesn't correspond to considered device.

## <span id="page-7-2"></span>**3.1.1. Address**

The address is used to identify the message's receiver: it includes the numeric address of selected slave. The address can have values from 1 to 200 if used in RS-232 network. The instrument compares the value of received address with programmed network address, and it answers only if both match. Use *3DOM* application to change the network address.

*Broadcast* messages (address = 0) aren't supported.

## <span id="page-8-0"></span>**3.1.2. Function code**

Function code detects the command to excute or the manages command by the slave.

Instrument supports following function codes:

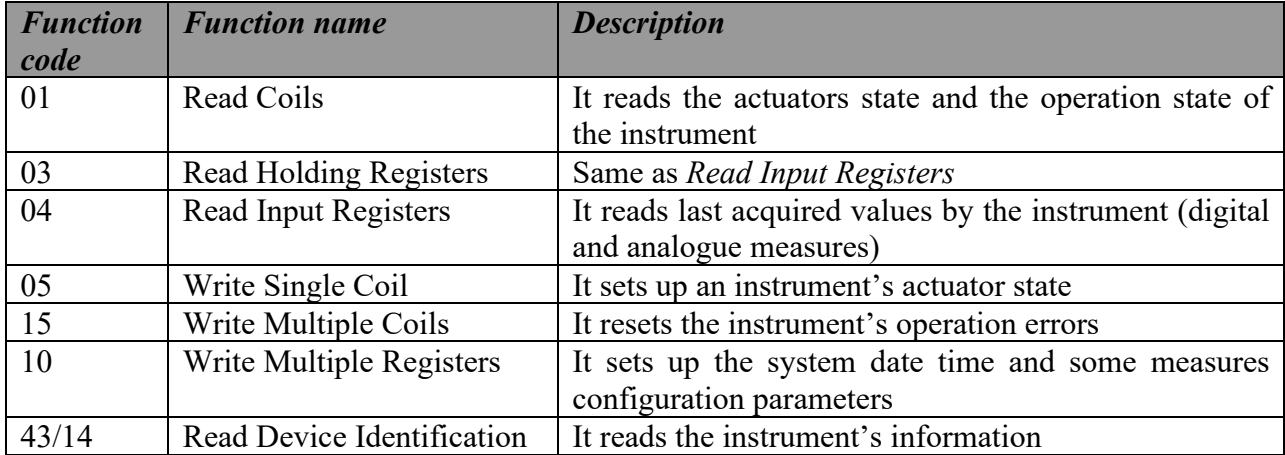

The instrument does not consider any function codes not included into the table, and in case of unmanaged command, it does not replay any errors.

## <span id="page-8-1"></span>**3.1.3. CRC16**

CRC16 includes the cyclic redundancy code (Cyclic Redundancy Check) that has been calculated with CRC16 algorithm (polynomial  $X^{\wedge}16 + X^{\wedge}15 + X^{\wedge}2 + 1$ ). For calculation of these two characters, the message is considered like one continuous binary number and its must important bit (MSB) is broadcast first.

## <span id="page-8-2"></span>**3.2. Supported functions**

## <span id="page-8-3"></span>**3.2.1. Read Coils**

Use *Read Coils* to read instrument's actuators state and possible operation errors.

The meaning of actuators values depends on operation logic of actuators that has been set in the instrument (for more information refer to the manual of the instrument in use). Following table sums up the meaning.

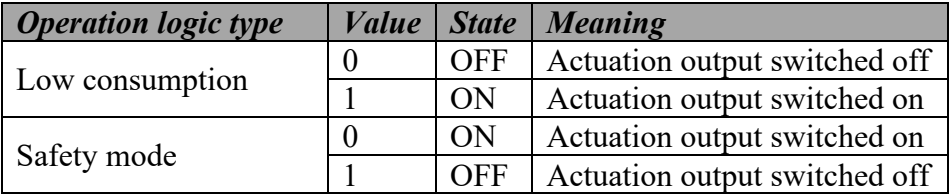

About operation errors: value *0* means *no-error*; value *1* means *error*.

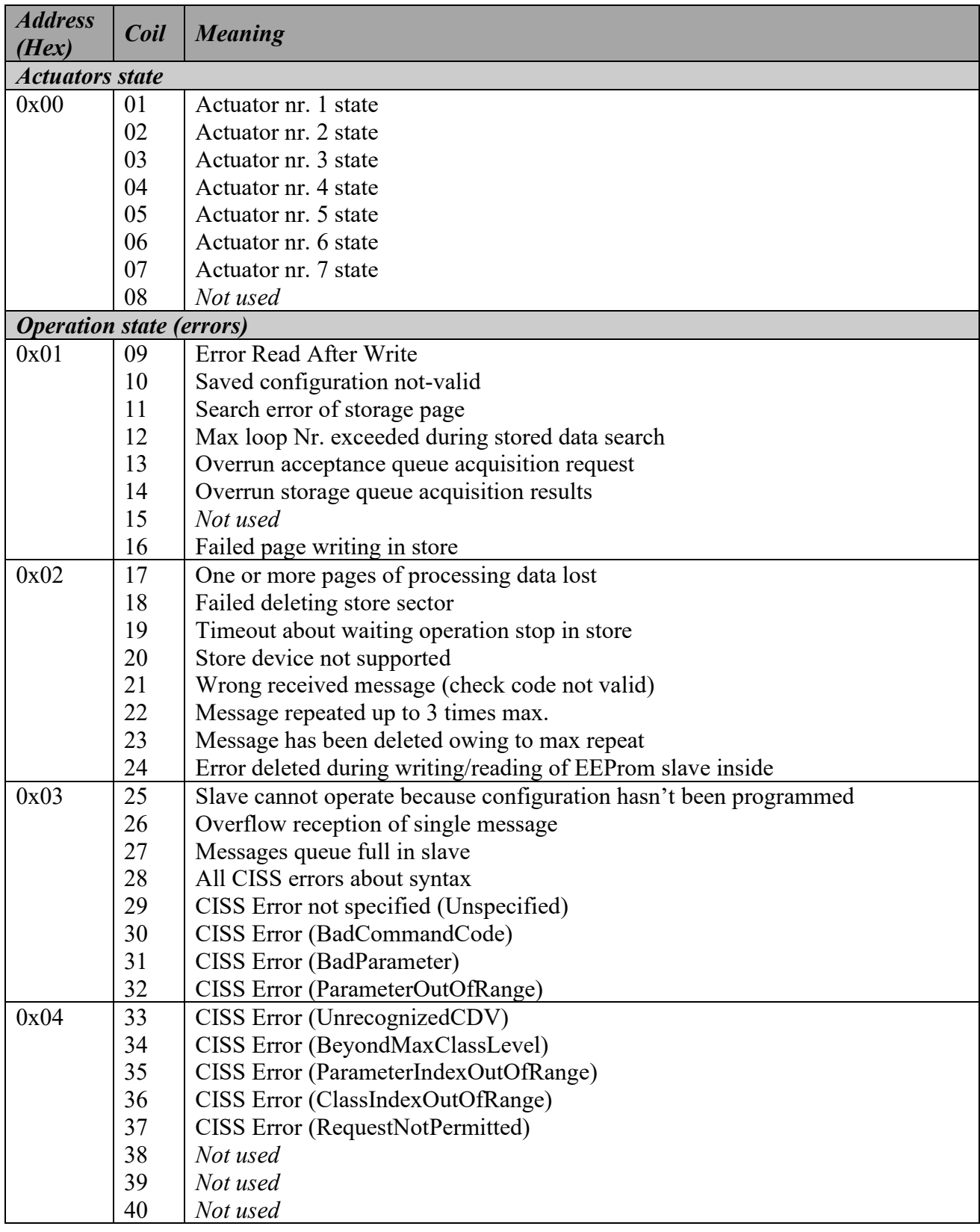

#### **Request**

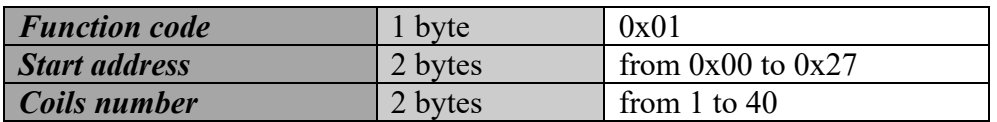

**Answer**

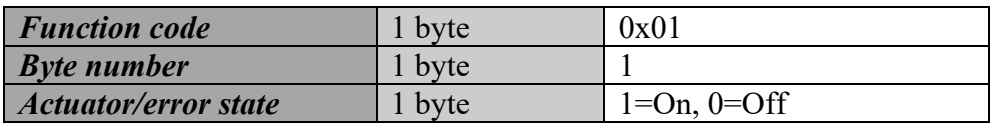

#### **Error**

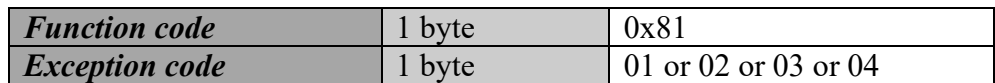

For detailed informations on *Exception code* see [§3.3.](#page-23-0)

**Example:** reading request about instrument's actuators state with ID equal to 01:

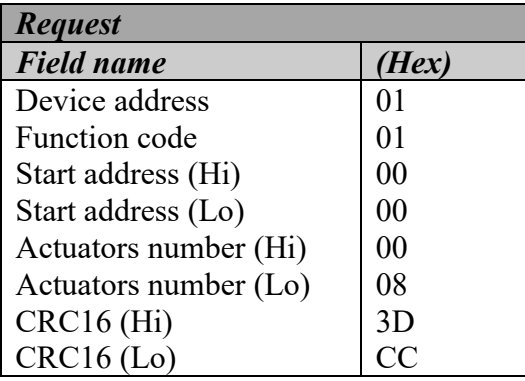

Answer to request with following values : 0, 0, 1, 0, 0, 0, 0, 0:

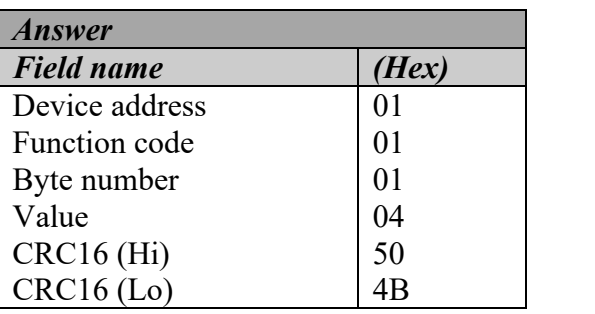

## <span id="page-11-0"></span>**3.2.2. Read Holding Registers**

*Read Holding Register* and *Read Input Register* are similar. In the Request use 0x03 funcition code for the first case and 0x04 for the second.

For more information, see *Read Input Register* explanation command*.*

## <span id="page-11-1"></span>**3.2.3. Read Input Registers**

Use the function *Read Input Registers* to read last values acquired by the instrument, both analogue and digital measures, and the system date time. Acquired values can be read in numeric floatingpoint format by requesting them from the address 0 (0x0000) and in integer format from the address 1000 (0x03E8) while the date time from the address 2000 (0x07D0). The address to set for each request is as follows:

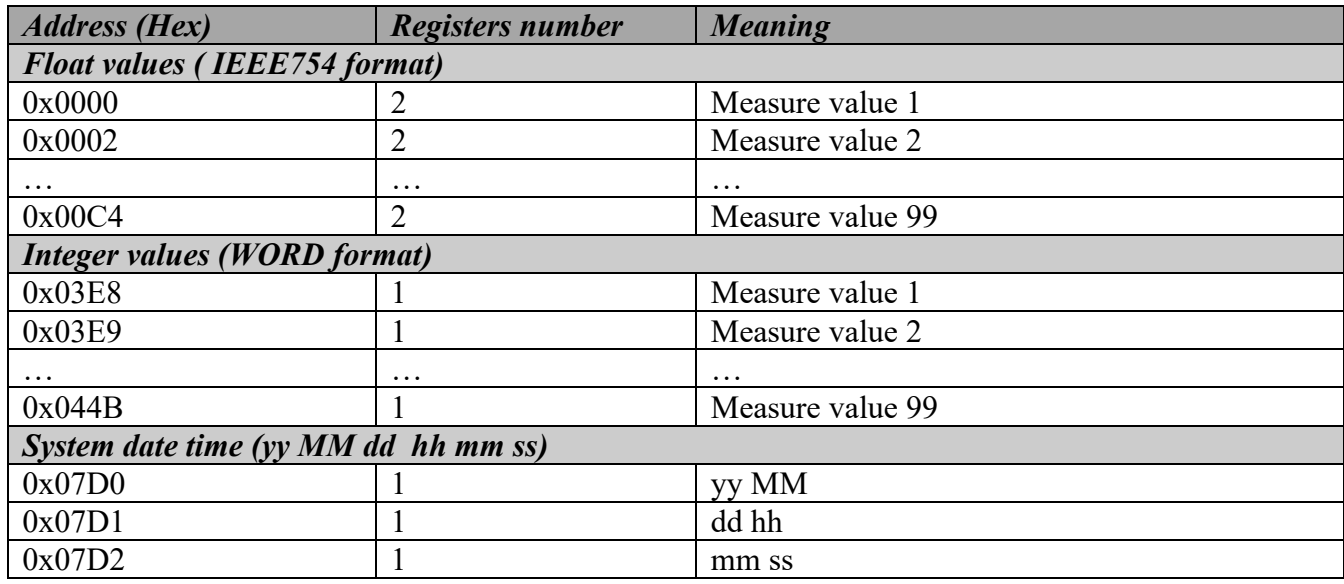

#### **Floating point values**

Each measure value transmitted in floating point format required 4 byte, so it uses 2 Modbus registers. Floating point values are expressed as indicated in the IEEE754 norm.

Through program 3DOM it's possible select the data format between *Big Endian* (default value) and *Little Endian*. In the first case the data storage starts from most significant byte (MSB) while in the second case it starts from less significant byte (LSB). i.e. the value 11,0 is stored from the address 0x20 like follow:

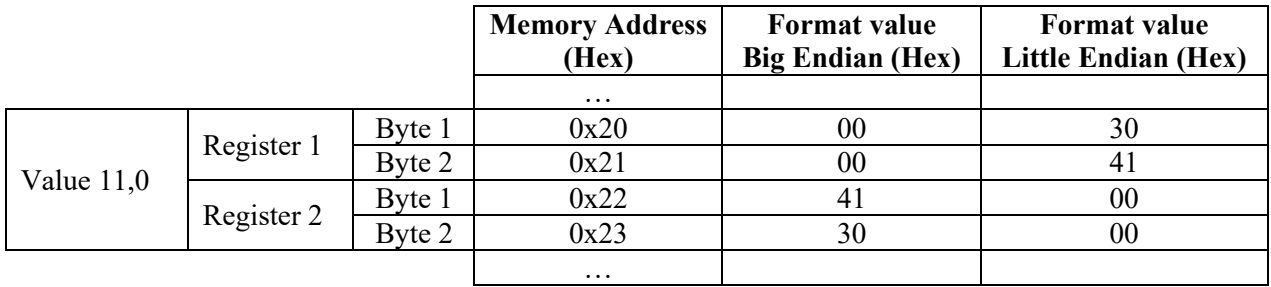

As the frame consists of 255 characters, it is possible to transmit max 60 measures for each request message. It is necessary arrange two requests to obtain all 99 measures.

Value -999999 (0xF02374C9), unless otherwise noted (see [§3.2.6\)](#page-19-0), corresponds to *measure in error*.

#### **Request**

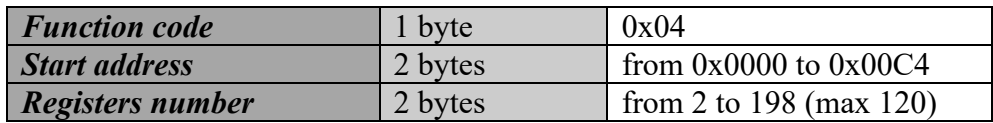

#### **Answer**

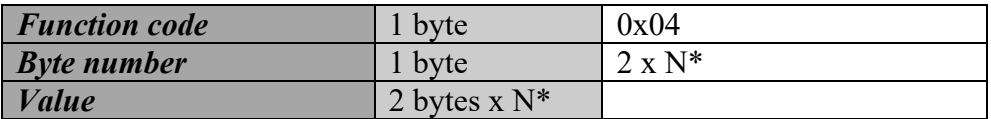

\*N = Measures number.

#### **Error**

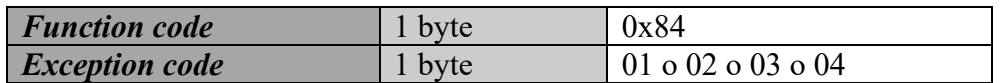

For detailed informations on *Exception code* see [§3.3.](#page-23-0)

#### **Data Area**

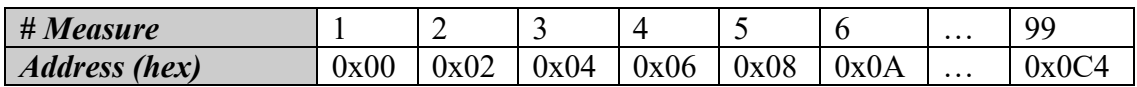

**Example:** request for reading, in the float format, of measures 3 and 4 of instrument with ID equal to 01:

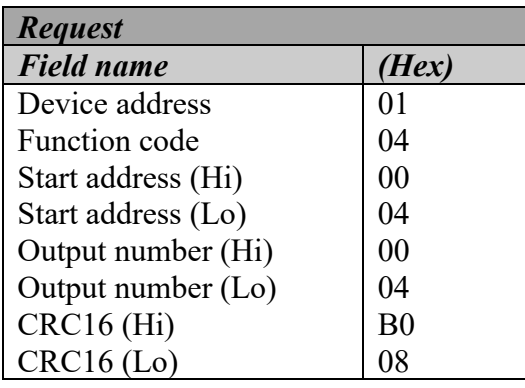

First measure that has to be read is number 3, so set up the start address 0x04 (like specified in *Data area*). The output number (registers) is 0x04 because each measure consists of 2 bytes as specified in the request.

Answer to request with values 99.0 for measure 3 (output value 1) and 101.0 for measure 4 (output value 2):

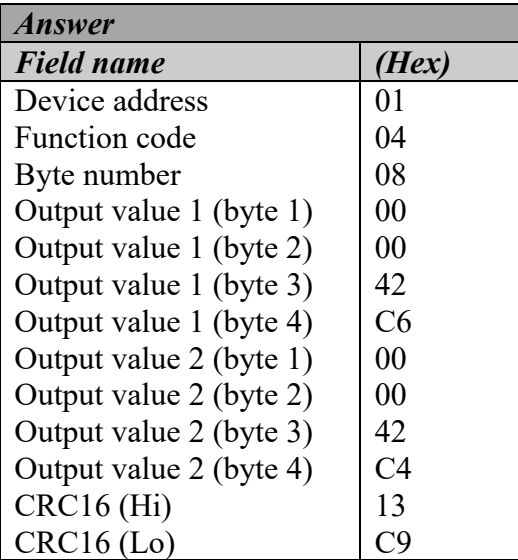

#### **Integer binary format values**

In the integer binary format each measure consists of 2 bytes that is one Modbus register. Data format is *Little Endian* Data storage starts from less significant byte (LSB). So the value 1149 is stored from the address 0x03E8 like follow:

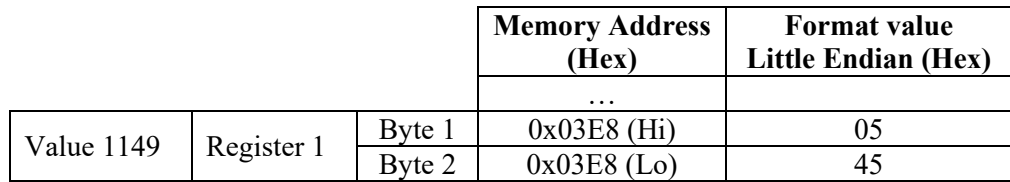

Until E-Log V. 2.36.01 and M-Log V. 2.15.00, in order not to loose the decimal part of the measure, an offset and gain can be applied to each reading, by setting respectively *Mathematical constant 1* and *Mathematical constant 2* of the standard parameters with the program 3DOM. Thus, for example, having set an offset of 0 and a gain of 100, the reading 11.49 would become  $(11.49 +$  $0$ ) \* 100 = 1149. To obtain the correct value, the received measure must be divided by the gain and subtracted to the offset. From later program version this operation is done based on the precision of the measure. The reading 23.45 with two decimals value would became 2345 while the reading 68.4 with one decimal value would became 684.

Unlike to the float format, for the integer type it is possible to obtain all the 99 measures, which the data logger is capable, in a single request.

A value of -1 (0xFFFF), unless otherwise set (see [§3.2.6\)](#page-19-0), corresponds to *measure error value*.

#### **Request**

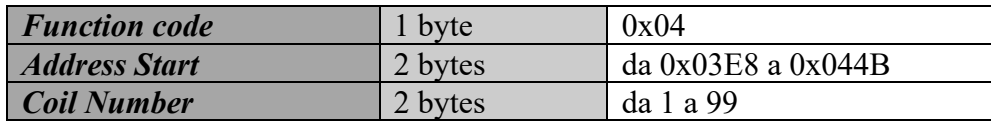

#### **Answer**

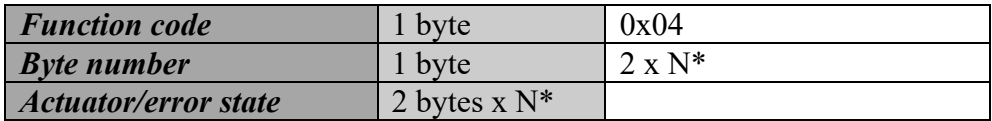

 $*N$  = measures number.

#### **Error**

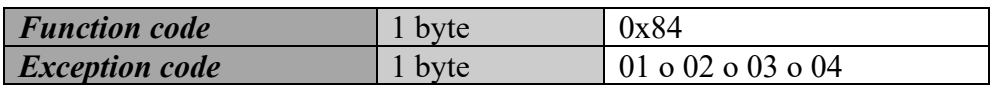

For detailed informations on *Exception code* see [§3.3.](#page-23-0)

#### **Data area**

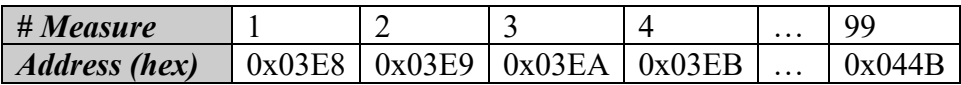

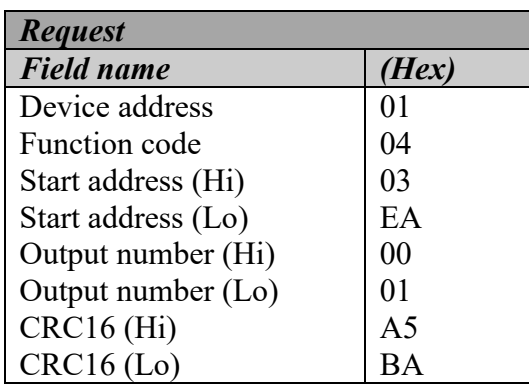

**Example**: request for reading, in the integer format, of measure 3 of instrument with ID equal to 01:

The measure that has to be read is number 3, so set up the start address 0x03EA (like specified in *Data area*). The output number (register) is 0x01 because the measure consists of 1 byte like specified in the request.

Answer to request with value 1343:

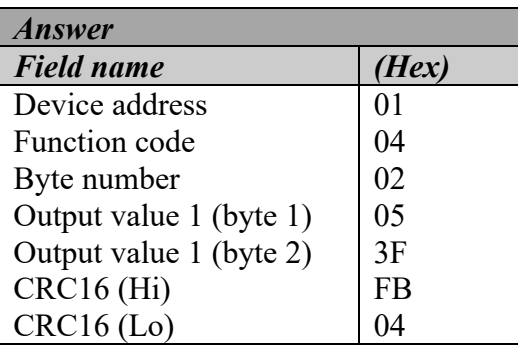

#### **System date time**

#### **Request**

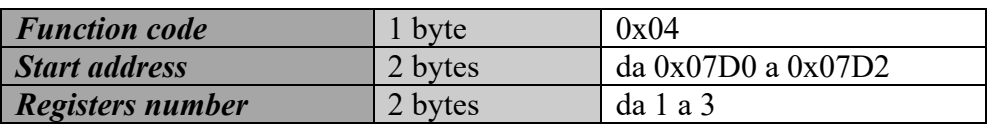

#### **Answer**

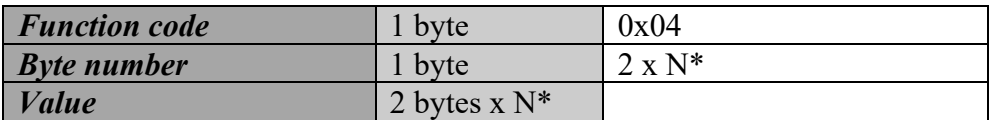

\*N = Measures number.

The sequence of date/time fields starting from address 0x07D0 is: yy MM dd hh mm ss.

**Error**

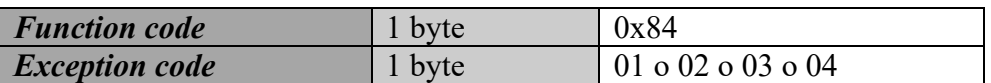

For detailed informations on *Exception code* see [§3.3.](#page-23-0)

**Example:** request for reading the date time of instrument with ID equal to 01:

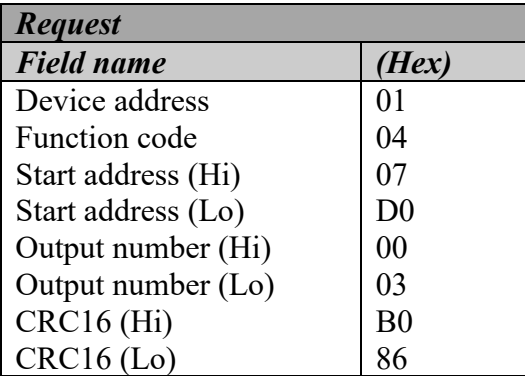

Answer to request with date time 10/06/08 10:40:03:

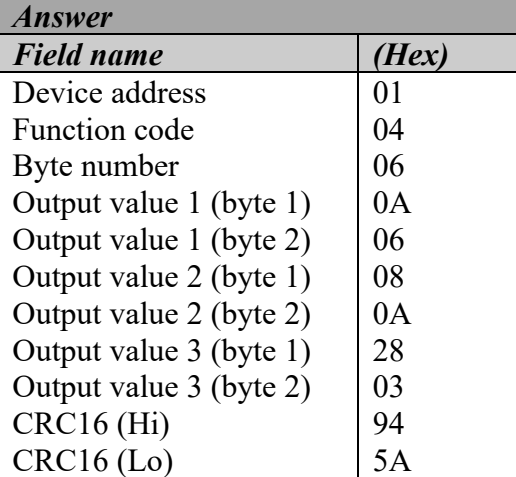

## <span id="page-16-0"></span>**3.2.4. Write Single Coil**

Use *Write Single Coil* function to set up the state of instrument's actuators (digital outputs).

The value equal to *0x0000* sets up the actuator's output to *0*; *0xFF00* sets up the actuator's output to *1*. State *0* usually indicates actuator switched-off, and state *1* indicates actuator switched-on. In case the instrument has been set up with security operating logic of actuators, the states are inverted, it means: *0* indicates actuator switched-on and *1* indicated actuator switched-off (for more information refer to the manual of the instrument in use).

#### **Request**

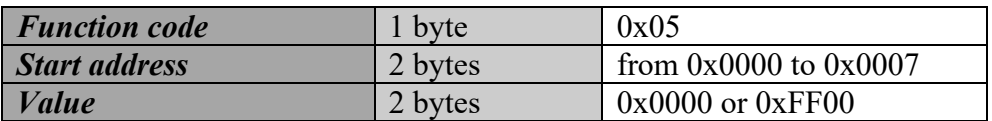

#### **Answer**

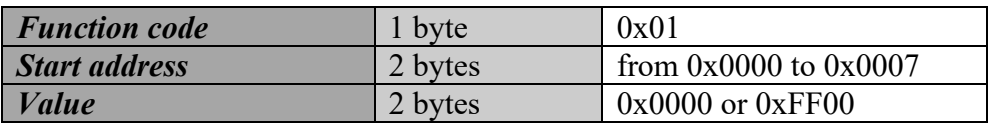

#### **Error**

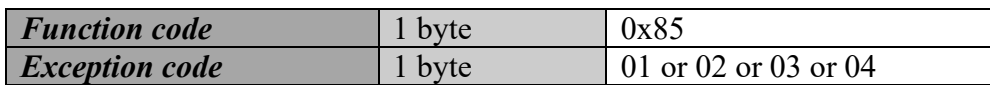

For detailed informations on *Exception code* see [§3.3.](#page-23-0)

**Example**: request to set up to 0 the state of actuator number 3 of the instrument with ID equal to 01:

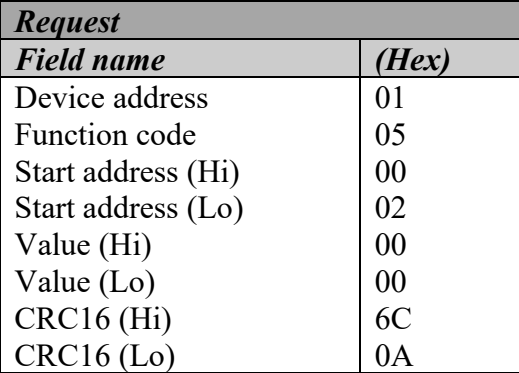

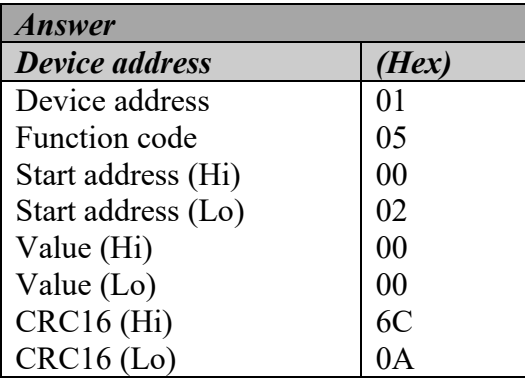

## <span id="page-18-0"></span>**3.2.5. Write Multiple Coils**

Use *Write Multiple Coils* function to reset possible operation errors detected through *Read Coils* function. This command execute on all bit together; it is not possible to reset only one or a group of errors. Following command reset all detected errors.

#### **Request**

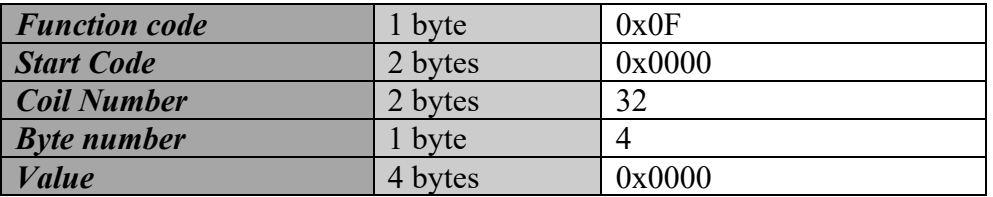

#### **Answer**

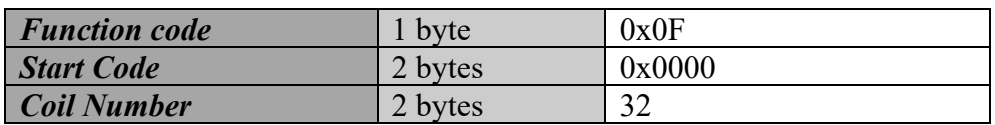

#### **Error**

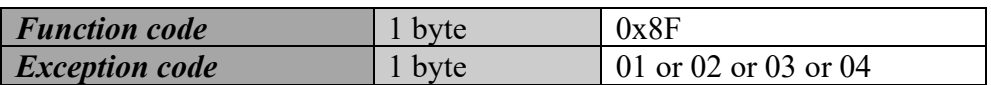

For detailed informations on *Exception code* see [§3.3.](#page-23-0)

**Example**: request to set to 0 the operation errors of instrument with ID equal to 01:

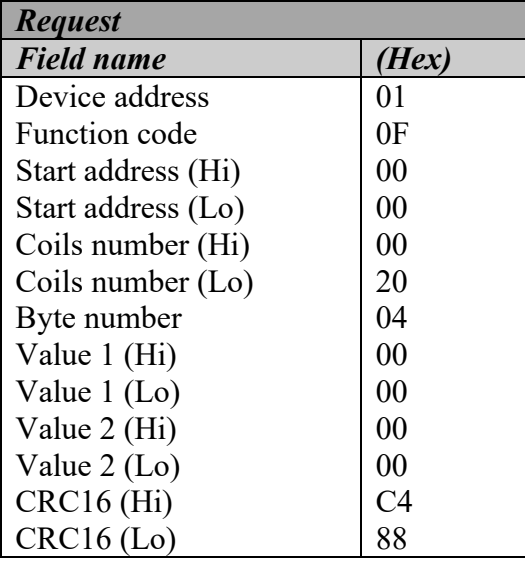

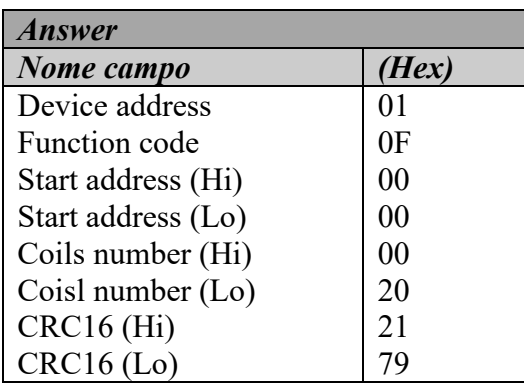

## <span id="page-19-0"></span>**3.2.6. Write Multiple Registers**

Use *Write Multiple Registers* function to set the system date time and some measures configuration parameters.

The address to set for each request is as follows:

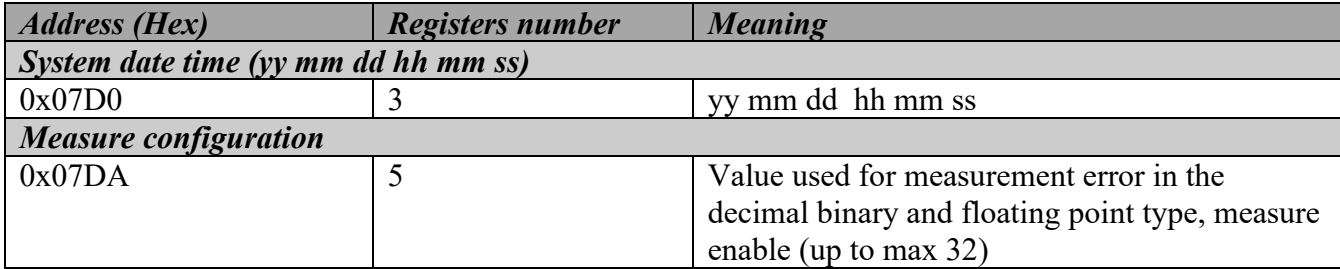

The configuration parameters of the measure that can be changed are:

- Value to assign to the measure when it is in error in the WORD format  $(2 \text{ bytes} = 1$ register);
- Value to assign to the measure when it is in error in the float format  $(4 \text{ bytes} = 2 \text{ register})$ ; use *Little Endian* format;
- Measure enabled status (one bit for each activation status of the measure for a maximum of 32 measures (4 bytes = 2 registers); the measure not enabled will be considered in error.

These parameters are stored permanently until they are reset or until the next reconfiguration of the instrument by 3DOM. In this case they are set with default values: -1 for binary decimal values, - 999999 for floating point values, all measures enabled.

**Example 1**: request to set the system date time to 09/06/10 16:03:05 (yy/mm/dd hh:mm:ss format):

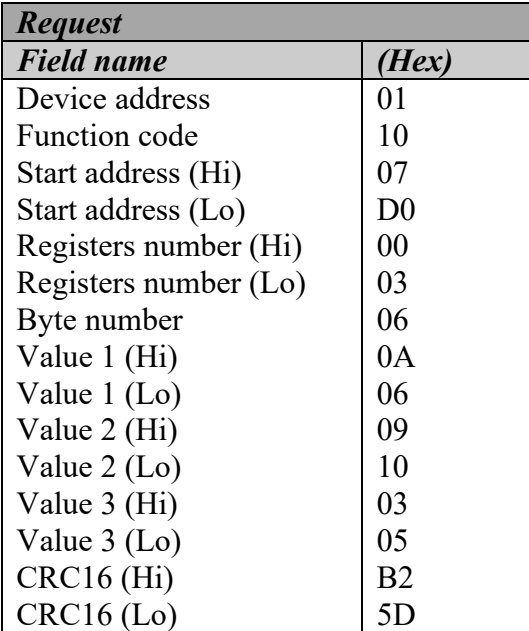

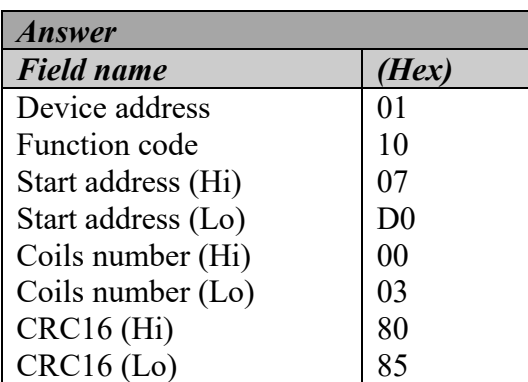

**Example 2**: request to set the measures parameters with the following values: -12345 (0xCFC7) for measure in error for binary decimal type, -12345678 (0x4E613CCB) for measure in error for float type and all measures disabled except the first 3:

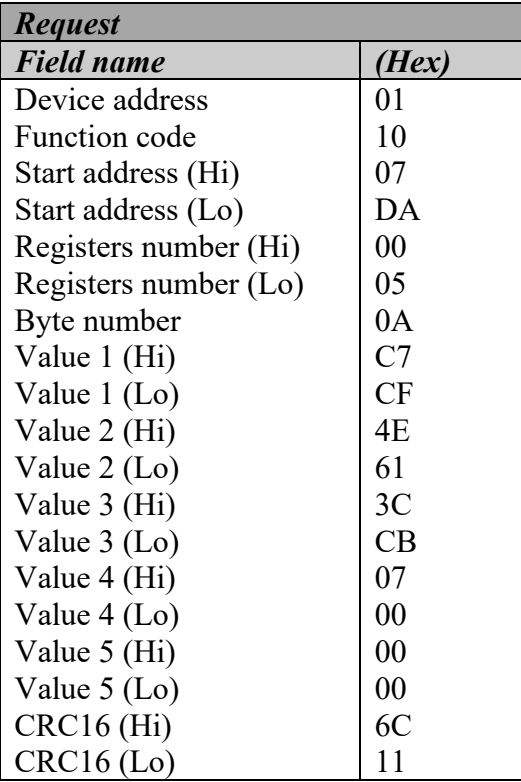

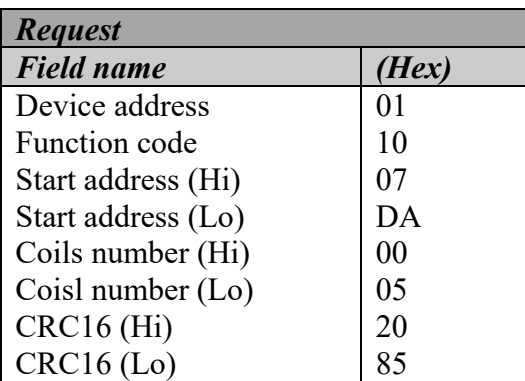

## <span id="page-21-0"></span>**3.2.7. Read Device Identification**

Use *Read Device Identification* to get information about instrument, i.e.: producing company name, type, code, serial number and instrument model.

#### **Request**

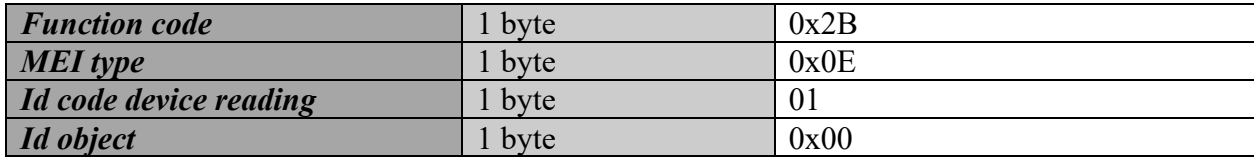

#### **Answer**

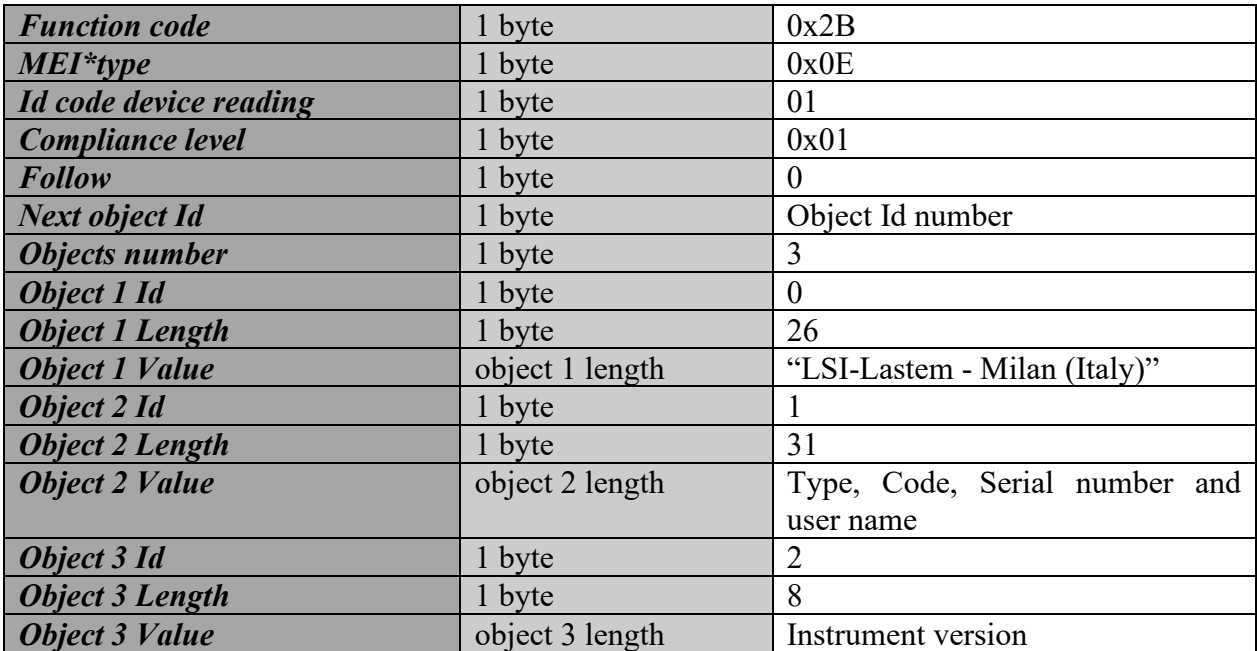

#### **Error**

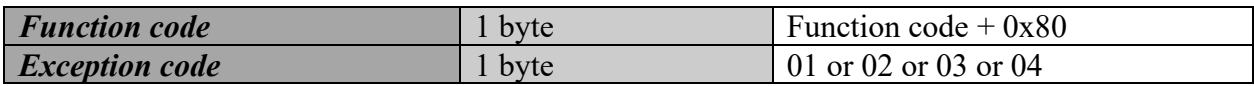

For detailed informations on *Exception code* see [§3.3.](#page-23-0)

**Example:** Here below the example with E-Log type 305, serial number 08030284/08030284, program version 2.08.01 with ID set to 01:

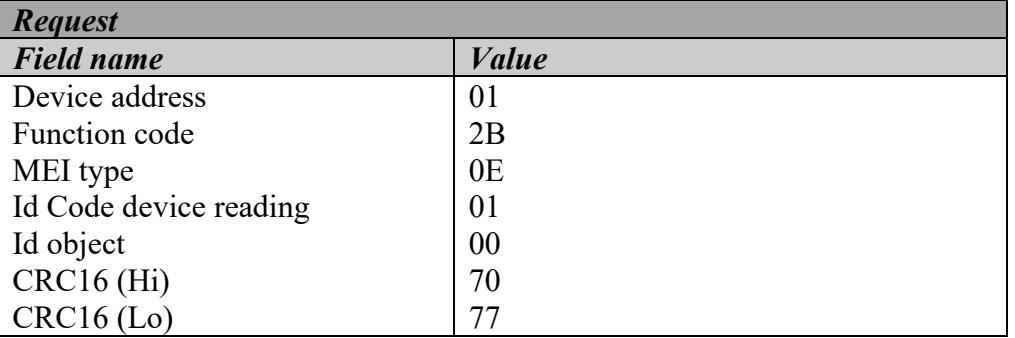

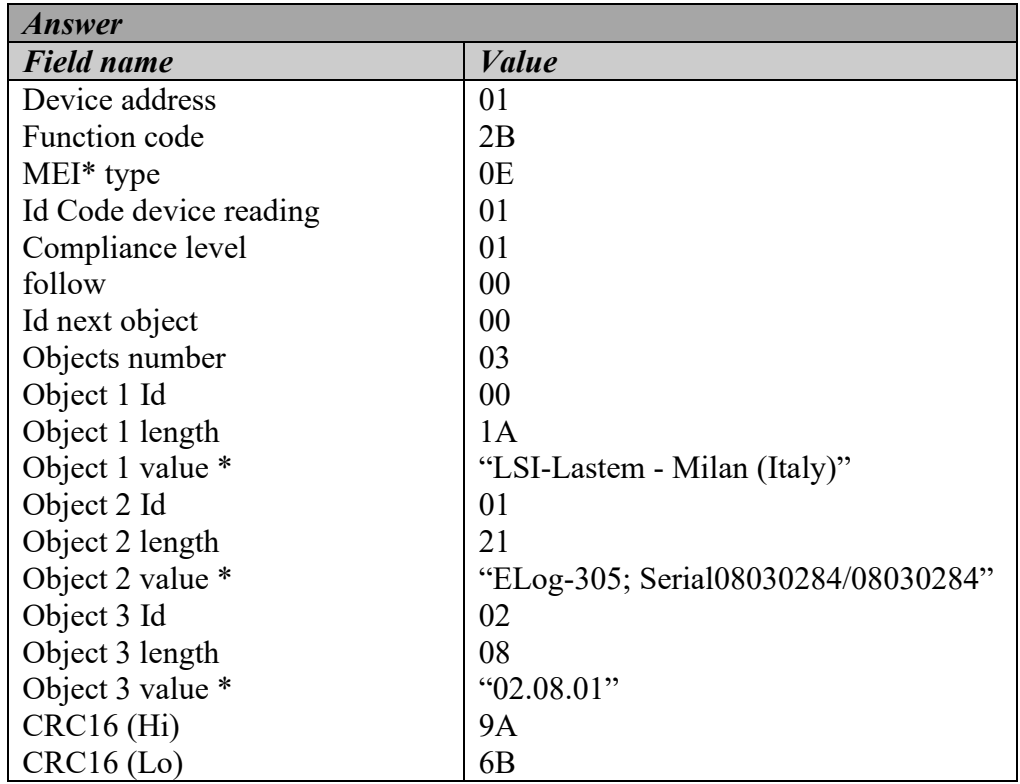

#### \*Hexadecimal values for:

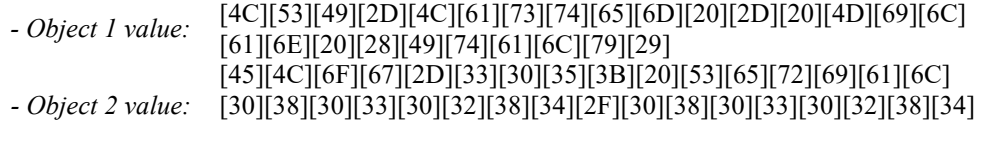

*- Object 3 value:* [30][32][2E][30][38][2E][30][31]

## <span id="page-23-0"></span>**3.3. Exception codes**

The exception codes are transmitted when the command sent to slave cannot be executed, even if it's correct. The returned exception codes are the following:

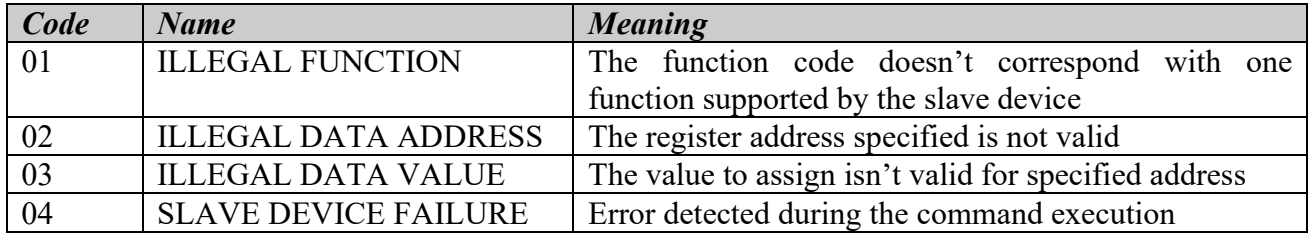

## <span id="page-24-0"></span>**3.4. Master mode**

The data logger (E-Log from version 2.36.01 and M-Log from version 2.15.00) is able to query one or more slave devices using Modbus RTU protocol. The implementation has the following characteristics:

- The polling takes place with a cycle determined by the acquisition time programmed in each specific measure.
- Each measure programmed in the data logger can independently select:
	- o Slave device of specified Modbus address.
	- o Modbus register address.
	- o Type of data to read from the specified address:
		- 2 consecutive 16-bit registers floating point value.
		- 16-bit register integer value.
	- o Data query command (from V. 2.39 of E-Log and V. 2.18 of M-Log):
		- $\blacksquare$  Read Holding Registers (hex code 0x03)
		- Read Input Registers (hex code  $0x04$ )
- From version 2.36 up to version 2.38 of E-Log and from version 2.15 up to version 2.17 of M-Log, *Read Holding Register* (0x03) is the only command used followed by the selection of one or two registers (according to the data format type choosen) but refer to a single measurement. From subsequent versions the command is specified directly in the measurement parameters (see previous point).
- All read measurements in floating point are subject to the setting "reverse floating point data" (it is not possible differentiate) programmed for the modbus protocol.
- Up to E-Log 2.37.00 and M-Log 2.17.00 program versions the Master mode is activated when the protocol Modbus is set for the serial line of the data logger and at the same time one or more serial type measures are configured. Following program version requires that the Master mode be explicitly selected with 3DOM in the serial port 2 protocols list.
- The measures management includes the following:
	- o Identification of error if an exception message by the slave (through setting bit 7 of the command code) sent as a response.
	- o Identification of error if the measure has a value equal to -999999 for floating point value or -1 for integer value in the data logger configuration.
	- o Identification of error for lack of response of the slave; the timeout is set to 1 second and the retries to 3 (these values are not changeable).